# **Rigorous Software Development** CSCI-GA 3033-009

Instructor: Thomas Wies

Spring 2013

Lecture 7

## Today's Topic: Automated Test Case Generation

#### How to Test Effectively?

```
public class Factorial {
     /*@ requires n >= 0;
       @ ensures \result > 0;
      \omega^*/ public static int factorial (int n) {
         int result = n;
        while (-n > 0) result * = n;
         return result;
     }
     public static void main (String[] param) {
         int n = Integer.parseInt(param[0]);
        int fact n = factorial(n);
        System.out.println("n: " + n + ", n!: " + fact_n);
     }
}
```
Writing a main method for each test case does not scale.

#### How to Test Effectively?

```
Faulty implementation of enqueue on binary heap:
```

```
public void enqueue(Comparable o) {
   if (numElems >= elems.length) grow();
   int pos = numElems++;
  int parent = pos / 2;
   while (pos > 0 && elems[parent].compareTo(o) > 0) {
    elements[pos] = elements[parent]; pos = parent;
    parent = pos / 2;
   }
  elems[pos] = o;
}<br>}
```
Writing all test cases manually does not scale.

## Automated Testing

- Unit Testing: write code to automatically test your code.
- A unit test is a test suite for a unit (class/module) of a program and consists of
	- setup code to initialize the tested class; (test fixture/preamble)
	- tear down code to clean up after testing;
	- test cases that call methods of the tested class with appropriate inputs
	- check the result of each call (test oracle)
- Once test suites are written, they are easy to run repeatedly (regression testing).

# Unit Testing in Java: JUnit

- A popular framework for unit testing in Java
	- Frameworks are libraries with *gaps*
	- Programmer writes classes following particular conventions to fill in the gaps
	- Result is the complete product
- JUnit automates
	- the execution and analysis of unit tests;
	- generation of tests cases from parameterized test oracles and user-provided test data.

#### JUnit Example

```
import static org.junit.Assert.*;
import org.junit.*;
...
public class PriorityQueueTest {
   private PriorityQueue pq;
  @Before public void setUp () { pq = new Heap(); }
   @After public void tearDown () { pa = null; }
   @Test public void enqueueTest () {
    Integer value = new Integer(5);
     pq.enqueue(value);
     assertEquals(pq.removeFirst, value);
  }
  ...
}
```
## Drawbacks of JUnit

- Low degree of automation
	- Programmer still needs to write all the test cases
- Redundant specification
	- Duplication between checks in test oracles and formal specification
		- (e.g. provided as JML annotations)

### Automated Test Generation

- Black box testing
	- Implementation is unknown
	- Test data generated from spec (e.g., randomly)
	- Does not require source code
	- Can generate insufficient/irrelevant test data
- White box testing
	- Implementation is analyzed to generate test data for it
	- Requires source or byte code
	- Can use full information from code

#### Automated Test Generation Methods

- Methods derived from black box testing
	- Generate test cases from analyzing formal specification or formal model of implementation under test (IUT)
- Methods derived from white box testing
	- Code-based test generation that uses symbolic execution of IUT

We will focus on black box testing

#### Specification-Based Test Generation

- Generate test cases from analyzing formal specification or formal model of implementation under test (IUT)
	- Black box technology with according pros and cons
	- Many tools, commercial as well as academic: JMLUnit, JMLUnitNG, BZ-TT, JML-TT, UniTesK, JTest, TestEra, Korat, Cow Suite, UTJML, . . .
	- Various specification languages: B, Z, Statecharts, JML, ...
	- Detailed formal specification/system model required (here: JML)

#### Specification-Based Test Generation

- We use design-by-contract and JML as formal specification methodology:
	- View JML method contract as formal description of all anticipated runs

#### Specification-Based Test Generation

- Approach: Look at one method and its JML contract at a time (unit testing)
	- 1. Specialize JML contract to representative selection of concrete runs
		- concentrate on precondition (requires clause)
		- assumes that precondition species all anticipated input
		- analysis of implicit and explicit logical disjunctions in precondition
		- choose representative value for each atomic disjunct
	- 2. Turn these representative program runs into executable test cases
	- 3. Synthesize test oracle from postcondition of contract

#### Contracts and Test Cases

```
/*@ public normal_behavior
@ requires Pre;
@ ensures Post;
\omega^*/public void m() { ... }
```
- All prerequisites for intended behavior contained in requires clause
- Unless doing robustness testing, consider behavior violating preconditions irrelevant
- State at start of IUT execution must make precondition true

#### Test Case Generation: Example

```
public class Traffic {
  private /*@ spec_public @*/ boolean red, green, yellow;
   private /*@ spec_public @*/ boolean drive, brake, halt;
   /*@ public normal_behavior
     @ requires red || yellow || green;
     @ ensures \old(red) ==> halt &&
    @ \old(yellow) ==> brake;
    \omega^*/ public boolean setAction() {
    // implementation
 }
}
```
Which test cases should be generated?

#### Data-Driven Test Case Generation

- Generate a test case for each possible value of each input variable
	- Combinatorial explosion (already 2 <sup>6</sup> cases for our simple example)
	- Infinitely many test cases for unbounded data structures
	- Some resulting test cases unrelated to specification or IUT
- Restriction to test cases that satisfy precondition?
- Insufficient (still too many), but gives the right clue!

### Coverage Criteria for Specification-Based Testing

#### **Example**

- **requires** red || yellow || green;
- is true even for red=yellow=green=true

#### **How many different test cases to generate?**

Create test cases that make parts of precondition true:

- At least one test per spec case (Decision Coverage)
- One for each disjunct in precondition (Disjunctive Coverage)
- All disjunctive combinations (Multiple Condition Coverage)
- Criteria based on making predicates true/false, etc.

#### Disjunctive Coverage

#### /\*@ **public normal\_behavior**

- @ **requires** red || yellow || green;
- @ **ensures** \old(red) ==> halt &&

$$
\textcircled{a} \qquad \qquad \text{old}(\text{yellow}) \text{ ==> breake;}
$$

 $@^*/$ 

Disjunctive analysis of precondition suggests minimum of three test cases that relate to precondition.

## Disjunctive Coverage

• **Definition (Disjunctive Normal Form (DNF))**

A requires clause of a JML contract is in DNF when it has the form

 $D_1$  ||  $D_2$  || ... ||  $D_n$ where each  $D_i$  does not contain an explicit or implicit disjunction.

• **Disjunctive Coverage**:

For each disjunct D of precondition in DNF

– create a test case whose initial state makes D true and as many other disjuncts as possible false

#### Disjunctive Coverage

#### **Example:**

@ **requires** red || yellow || green;

gives rise to three test cases

- red=true; yellow=green=false
- yellow=true; red=green=false
- green=true; red=yellow=false

#### **Importance of Establishing DNF Syntactically**

• Implicit logical disjunctions must be made explicit by computing DNF: e.g. replace  $A \implies B$  with  $|A| \mid B$ , etc.

#### Dealing with Existential Quantification

```
Example (Square root)
/*@ public normal_behavior
   @ requires n>=0 && (\exists int r; r >= 0 && r*r 
== n); @ ensures ... @*/
public static final int sqrt(int n) { ... }
```
Where is the disjunction in the precondition?

Existential quantifier as disjunction:

- Existentially quantified expression (\exists int r;  $P(r)$ )
- Rewrite as: P(MIN\_VALUE)|| ... || P(0)|| ... || P(MAX\_VALUE)
- Get rid of those  $P(i)$  that are false:  $P(0)$   $| \ldots |$  P(46340)
- Still too many cases. . .

#### Partitioning of Large Input Domains

• Partition large/infinite domains in finitely many equivalence classes

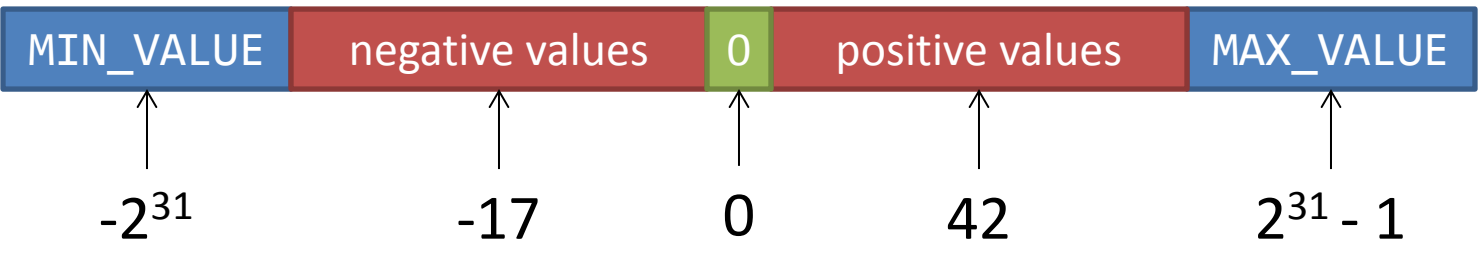

- Partitioning tries to achieve that the same computation path is taken for all input values within a potential equivalence class.
- Then, one value from each class is sufficient to check for defects.
- As we don't know the IUT, correct partitioning is in general unattainable.
- Judicious selection and good heuristics can make it work in practice.

## Boundary Values

#### Example (Square)

/\*@ **public normal\_behavior**

- @ **requires** n>=0 && n\*n >= 0;
- @ **ensures** \result >=0 && \result == n\*n;  $@^*/$

**public static final** int square(int n) { ... }

Include boundary values of ordered domains as class representatives.

Which are suitable boundary values for n in this example?

# Implicit Disjunctions, Part I

Example (Binary search, target not found)

```
/*@ public normal_behavior
  @ requires (\forall int i; 0 < i && i < array.length;
 \emptyset array[i-1] \leq array[i]);
 @ (\forall int i; @ <= i && i < array.length;
  @ array[i] != target);
  @ ensures \result == -1;
 @^{*}/int search( int array[], int target ) { ... }
```
No disjunction in precondition!?

We can freely choose array, length, and target in precondition!

## Free Variables

- Free variables:
	- Values of variables without explicit quantification can be freely chosen
	- Amounts to implicit existential quantification over possible values
- How choose representatives from types of free variables?
	- There are infinitely many different arrays . . .
	- Before defining equivalence classes, need to enumerate all values

### Data Generation for Free Variables

Systematic enumeration of values by data generation principle

Assume declaration:  $int[\ ]$  ar;, then the array ar is

- 1. either the null array:  $int[]$  ar = null;
- 2. or the empty int array:  $int[]$  ar = new int $[0]$ ;
- 3. or an int array with one element
	- a.  $int[]$  ar = { MIN\_VALUE };
	- b.  $int[]$  ar = { MIN VALUE + 1 };

c. ...

4. or an int array with two elements . . . 5. . . .

## Combining the Heuristics

```
Example (Binary search, target found)
requires (\exists int i; 0 <= i && i < array.length 
                          & array[i] == target) \& (\forall int i; 0 < i && i < array.length;
                          array[i-1] \leq array[i];
```
Apply test generation principles:

- 1. Use data generation for unbound int array
- 2. Choose equivalence classes and representatives for:
	- array: int[] empty, singleton, two elements (usually, need to stop here)
	- target: int (include boundaries)
- 3. Generate test cases that make precondition true

## Combining the Heuristics

```
Example (Binary search, target found)
requires (\exists int i; 0 <= i && i < array.length 
                          & array[i] == target) & (\forall int i; 0 < i && i < array.length;
                          array[i-1] \leq array[i];
```
- empty array: precondition cannot be made true, no test case
- singleton array, target must be the only array element  $array = { 6 }; target = 0;$ array =  $\{ 1 \}$ ; target = 1;
- two-element sorted array, target occurs in array  $array = { 0, 0 }; target = 0;$  $array = { 0, 1 }; target = 0;$ array =  $\{ 1, 1 \}$ ; target = 1;

# Implicit Disjunctions, Part II

#### Example (List Copy)

```
/*@ public normal_behavior
   @ requires true; // src, dst non-nullable by default
   @ ensures ...
  \omega^*/static void java.util.Collections.copy(List src, List dst)
```
#### **Aliasing and Exceptions**

- In Java object references src, dst can be aliased, i.e., src==dst
	- Aliasing usually unintended exclusion often forgotten in contract
- Preconditions can be (unintentionally) too weak

– Exception thrown when src.length > dst.length

Generate test cases that enforce/prevent aliasing and throwing exceptions (when not excluded by contract).

### The Postcondition as Test Oracle

- Oracle Problem in Automated Testing
	- How to determine automatically whether a test run succeeded?
	- The ensures clause of a JML contract provides verdict on success provided that requires clause is true for given test case
	- Use ensures clauses of contracts (and class invariant) as test oracles

### Executable JML Expressions

- How to determine whether a JML expression is true in a program state?
- It is expensive to check whether a JML expression is true in a state
	- Corresponds to first-order model checking, because JML ~ FOL
	- PSPACE-complete problem, efficient solutions exist only for special cases
	- Identify a syntactic fragment of JML that can be mapped into Java

#### Executable JML Expressions

Example

\exists int i; 0 <= i && i < ar.length && ar[i] == target is of the form \exists int i; guard(i) && test(i) where

- guard() is Java expression with fixed upper/lower bound
- test() is executable Java expression

Guarded existential JML quantifiers as Java (Example)

for ( int i = 0;  $0 \le i \le 8$  i  $\le$  ar.length; i++) {

if  $(ar[i] == target)$  { return true; }

} return false;

#### Tools for JML-based Test Case Generation

# JMLUnit: Unit Testing for JML

JMLUnit is a unit testing framework for JML built on top of JUnit

User:

- writes specifications
- supplies test data of each type

JMLUnit automatically:

- constructs test cases from test data
- assembles test cases into test suites
- executes test suites
- decides success or failure
- reports results

#### Test Cases and Suites

- A test case (*o*,*x*) consists of:
	- a non-null receiver object *o*
	- a sequence *x* of argument objects
- A test suite for method m is a set of test cases with:
	- receiver of m's receiver type
	- arguments of m's argument types

#### Test Suites are Cross Products

- For method enqueue: { (*pq*, *v*) | *pq* ∈ *PriorityQueueTestData*, *v* ∈ *IntegerTestData* }
- Default is to use all data for all methods
	- Filtered automatically by preconditions
	- Users can filter manually if desired
- Factory method allows user control of adding test cases to test suite.

## Errors and Meaningless Test Cases

When testing method m:

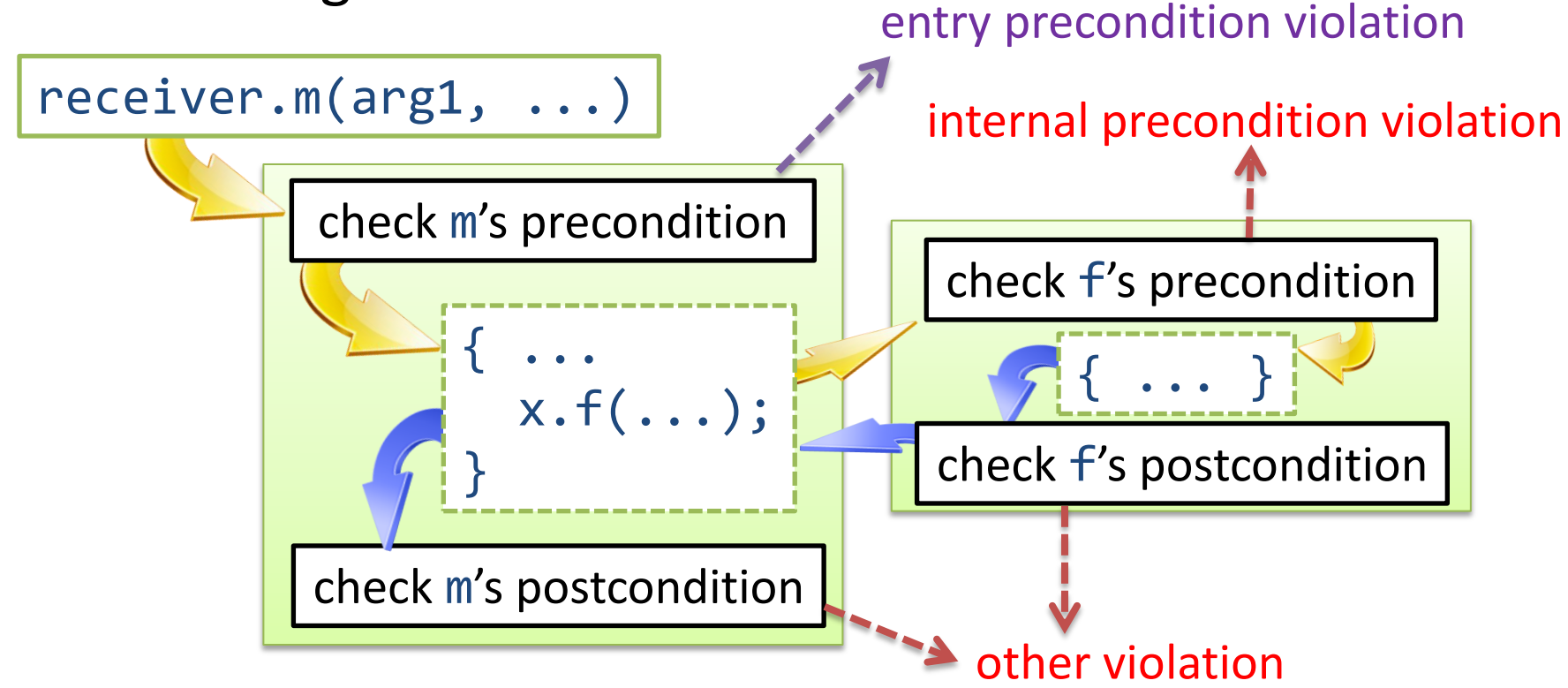

Entry precondition violation  $\Rightarrow$  test case rejected Internal or other violation  $\Rightarrow$  error reported

# Supplying Test Data

- Programmer supplies data in form of strategies
- A strategy for type T:

– has method that returns iterator yielding T

- Strategies allow reuse of test data
- JMLUnit provides a framework of built-in strategies
	- Strategies for built-in types
	- Allow for easy extension, composition, filtering, etc.

## Strategies for Test Data

- Standard strategies:
	- Immutable: iterate over array of values;
	- Cloneable: iterate over array, clone each;

– Other: create objects each time.

- Cloning and creating from scratch can prevent unwanted interference between tests.
- JMLUnit tries to guess appropriate strategy.

#### Example Strategies

```
import org.jmlspecs.jmlunit.strategies.*;
import junit.framework.*;
```

```
public abstract class Heap_JML_TestData extends TestCase {
 public IntIterator vCompIter(String methodName, int argNum)
   { return vComparableStrategy.ComparableIterator(); }
   private StrategyType vComparableStrategy = 
     new ImmutableObjectAbstractStrategy() {
       protected Object[] addData() {
         return new Integer[] {10, -22, 55, 3000};
 }
     };
 ...
```
### Example Strategies

```
 ...
 public IndefiniteIterator vHeapIter (String methodName, int argNum)
   { return vPointStrategy.iterator(); }
 private StrategyType vHeapStrategy = 
    new NewObjectAbstractStrategy() {
       protected Object make(int n) {
         switch (n) {
           case 0: return new Heap();
           case 1: return new Heap(new Integer {1, 2, 3});
           default: break;
 }
         throw new NoSuchElementException();
       }
    };
```
}

# Using JMLUnit

- JML-compile the class to be tested jmlc Factorial.java
- generate the test suite and test data templates jmlunit Factorial.java
- supply the test data \$EDITOR Factorial\_JML\_TestData.java
- compile the test suite javac Factorial\_JML\_Test\*.java
- execute the test suite jmlrac Factorial\_JML\_Test

# Drawbacks of JMLUnit

- Limited degree of automation:
	- only test data for primitive types is generated automatically
- Limited degree of granularity:
	- fine-grained filtering of test data for individual methods is difficult
- Limited coverage:
	- no guarantee that a certain coverage criterion is satisfied
- Limited relevancy of generated test cases
	- black box testing

## Some Alternatives to JMLUnit

- JMLUnitNG
	- similar feature set as JMLUnit, better memory footprint, improved filtering of test data, ...
- Korat, TestEra, UDITA
	- automated generation of test data for complex data types (use techniques similar to Alloy)
- KeY Unit Test Generator, Java Pathfinder
	- based on symbolic execution + constraint solving (white box testing)

#### Automated Test Case Generation with Korat

- Provides test case generation for complex data types.
- Supports checking of JML specifications.
- User provides for each complex data type
	- a Java predicate capturing the representation invariant of the data type;
	- a finitization of the data type.
- Korat generates test cases for all instances that satisfy both the finitization constraints and the representation predicate (similar to Alloy)

#### Example: Binary Trees

```
import java.util.*;
class BinaryTree {
   private Node root;
  private int size;
  static class Node {
     private Node left;
     private Node right;
  }
  ...
}
```
#### Representation Predicate for BinaryTree

```
public boolean repOK() {
  if (root == null) return size == 0;Set visited = new HashSet();
  visited.add(root);
  LinkedList workList = new LinkedList();
  workList.add(root);
   while (!workList.isEmpty()) {
    Node current = (Node) workList.removeFirst();
     if (current.left != null) {
       if (!visited.add(current.left)) return false;
       worklist.add(current.left);
     }
    if (current.right!= null) { ... }
  }
   return visited.size () == size;
}<br>]
```
#### Finitization for BinaryTree

**public static** Finitization finBinaryTree (int NUM\_Node) { IFinitization f = **new** Finitization(BinaryTree.class); IObjSet nodes = f.createObjSet(Node.class, NUM\_Node, true); // #Node = NUM\_Node f.set("root", nodes); // root in null + Node IIntSet sizes = f.createIntSet(Num\_Node); f.set("size", sizes); // size = NUM\_Node f.set("Node.left", nodes); // Node.left in null + Node f.set("Node.right", nodes); // Node.right in null + Node **return** f;

}

#### Finitization for BinaryTree

Instances generated for finBinaryTree(3)

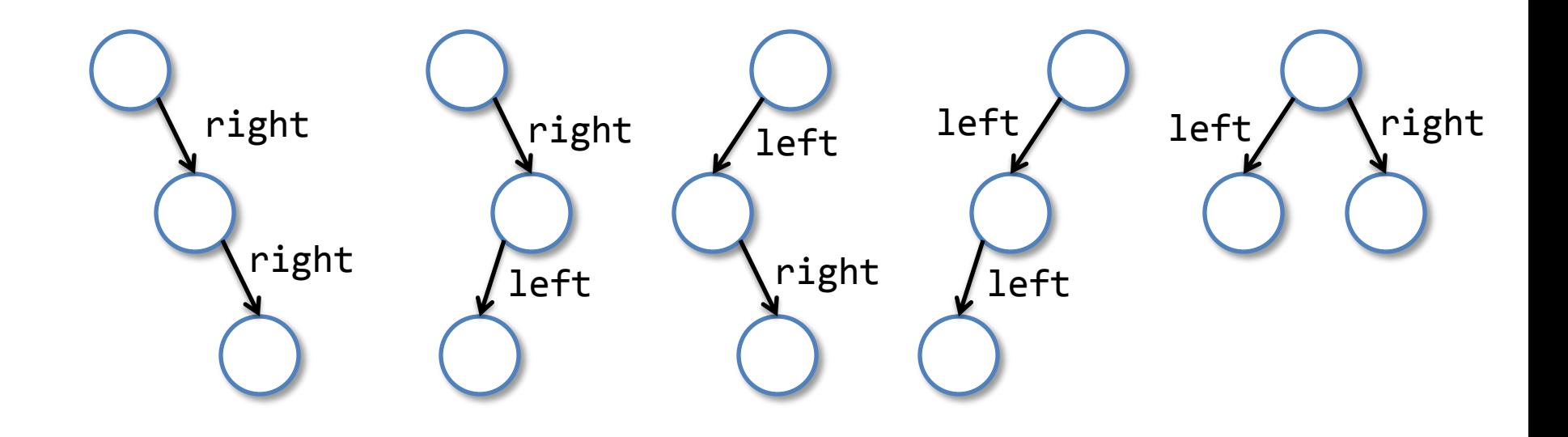

# Summary

- Black box vs. white box testing
- Black box testing  $\sim$  specification-based test generation
- Systematic test case generation from JML contracts guided by a few heuristics
	- Only generate test cases that make precondition true
	- Each operation contract and each disjunction in precondition gives rise to a separate test case
	- Choose appropriate coverage criterion, e.g., disjunctive coverage
	- Large/infinite datatypes approximated by class representatives
	- Values of free variables supplied by data generation
	- Create separate test cases for potential aliases and exceptions
- Postconditions of contract and class invariants provide test oracle
- Turn pre- and postconditions into executable Java code